# *Ewidencja przychodów*

*Broszura informacyjna dot. struktury JPK* 

*Luty 2022* 

# Spis treści

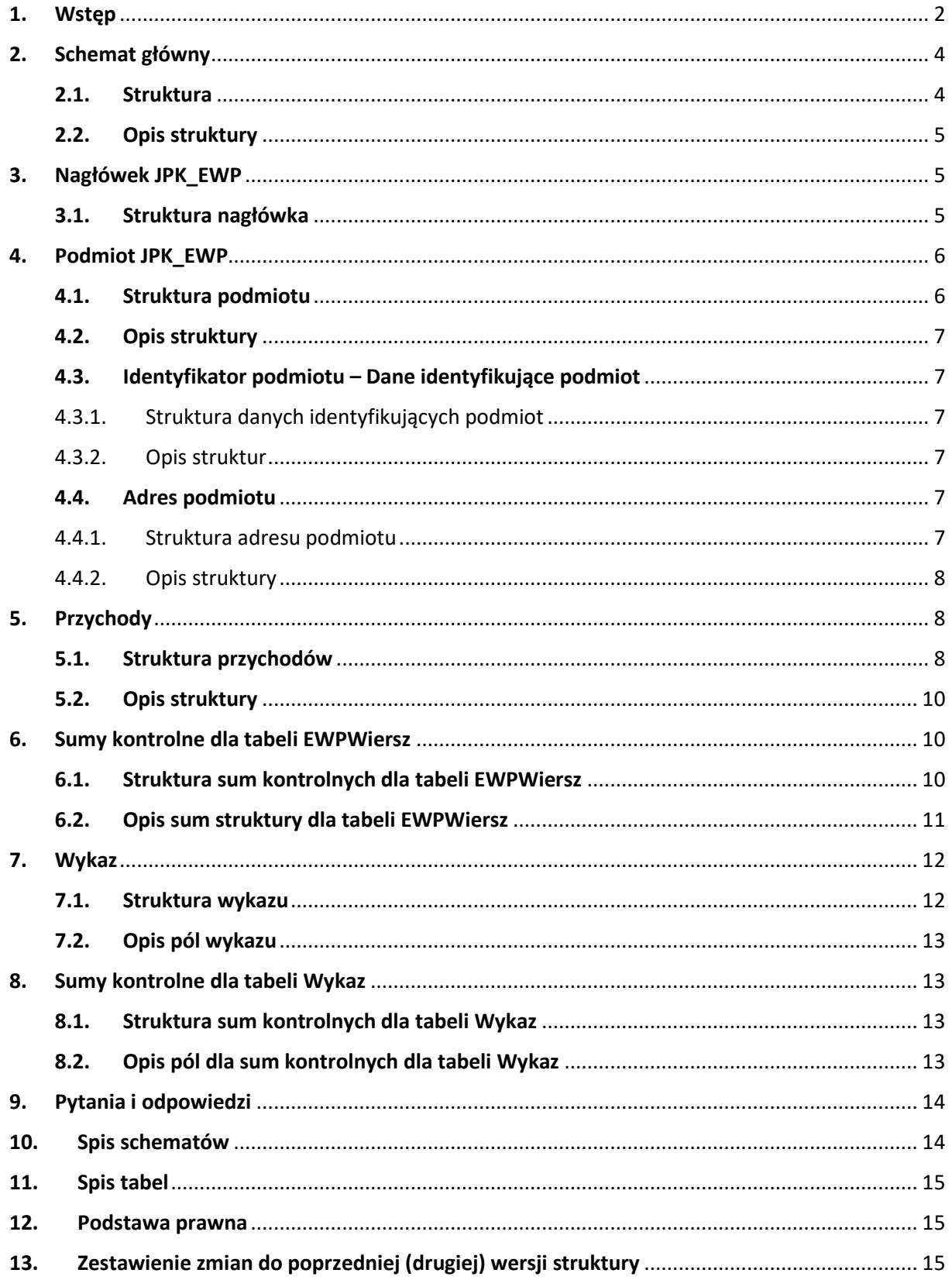

# 1. Wstęp

Od 1 lipca 2018 r. wszyscy podatnicy, którzy prowadzą księgi podatkowe i wytwarzają dowody księgowe w formie elektronicznej, przekazują struktury JPK na żądanie organów podatkowych.

JPK na żądanie obejmuje 7 struktur:

- księgi rachunkowe JPK KR,
- wyciąg bankowy JPK\_WB,
- magazyn JPK MAG,
- faktury VAT JPK FA,
- faktury VAT RR JPK FA\_RR,
- podatkowa księga przychodów i rozchodów JPK\_PKPIR,
- ewidencja przychodów JPK\_EWP.

# **Ile jest czasu na udostępnienie struktur JPK**

Jeżeli organ podatkowy, w toku postępowania podatkowego, czynności sprawdzających lub kontroli podatkowej zażąda od ciebie przekazania jednej/kilku z ww. struktur, **będziesz miał nie mniej niż 3 dni** na udostępnienie struktur JPK.

W uzasadnionych przypadkach (np. duża ilość danych, nieobecność osoby odpowiedzialnej) możesz zwrócić się do organu podatkowego o wydłużenie terminu, który jest wyznaczony w wezwaniu. Pozwoli ci to na uniknięcie konsekwencji w przypadku niedostarczenia plików w wyznaczonym terminie.

# **Jak udostępniać struktury JPK**

Możesz je przekazać np. na pendrive, karcie pamięci, płycie CD/DVD lub innym nośniku danych lub za pomocą określonych środków komunikacji elektronicznej.

# **Ważne!**

Jeśli w nieuzasadniony sposób odmawiasz udostępnienia struktur JPK, możesz zostać ukarany karą porządkową w wysokości do 2800 zł.

# **Ewidencja przychodów**

Ewidencję przychodów, odrębnie za każdy rok podatkowy, są zobowiązani posiadać i przechowywać [1]:

- podatnicy oraz
- spółki, których wspólnicy są opodatkowani w formie ryczałtu od przychodów ewidencjonowanych,

Sposób prowadzenia ewidencji, szczegółowe warunki jakim powinna odpowiadać ewidencja, aby stanowiła dowód w postępowaniu podatkowym, sposób dokumentowania przychodów oraz obliczania należnego ryczałtu od przychodów ewidencjonowanych określa rozporządzenie Ministra Finansów [2].

# **Ważne**!

Podatnicy prowadzą ewidencję według wzoru określonego w załączniku do rozporządzenia [3].

#### **Wzór ewidencji przychodów**

## Zalącznik do rozporządzenia Ministra Finansów<br>z dnia 17 grudnia 2021 r. (poz. 2414)

**WZÓR** 

EWIDENCIA PRZYCHODÓW

| Lp.                                     | Data<br>wpisu       | Data<br>uzys-<br>kania<br>przy-<br>chodu | Numer<br>dowodu.<br>na<br>podstawie<br>którego<br>dokonano<br>wpisu |     | Przychody objęte ryczałtem od przychodów ewidencjonowanych według stawki |     |    |     |   |       |   |     |    |     |    |      |    |      |    | Ogółem<br>przychody<br>$(5+6+7+8)$<br>$+9+10+11$<br>$+12+13$ | Uwagi <sup>*</sup> |    |    |
|-----------------------------------------|---------------------|------------------------------------------|---------------------------------------------------------------------|-----|--------------------------------------------------------------------------|-----|----|-----|---|-------|---|-----|----|-----|----|------|----|------|----|--------------------------------------------------------------|--------------------|----|----|
|                                         |                     |                                          |                                                                     | 17% |                                                                          | 15% |    | 14% |   | 12,5% |   | 12% |    | 10% |    | 8,5% |    | 5,5% |    | 3%                                                           |                    |    |    |
|                                         |                     |                                          |                                                                     | zł  | gr                                                                       | zł  | धा | zł  | ध | zł    | ध | zł  | εr | zł  | gr | zł   | gr | zł   | gr | zł                                                           | gr                 |    |    |
|                                         | 2                   | 3                                        | 4                                                                   | 5   |                                                                          | 6   |    |     |   | 8     |   | 9   |    | 10  |    | 11   |    | 12   |    | 13                                                           |                    | 14 | 15 |
|                                         |                     |                                          |                                                                     |     |                                                                          |     |    |     |   |       |   |     |    |     |    |      |    |      |    |                                                              |                    |    |    |
|                                         | Podsumowanie strony |                                          |                                                                     |     |                                                                          |     |    |     |   |       |   |     |    |     |    |      |    |      |    |                                                              |                    |    |    |
| Przeniesienie z poprzedniej strony      |                     |                                          |                                                                     |     |                                                                          |     |    |     |   |       |   |     |    |     |    |      |    |      |    |                                                              |                    |    |    |
| Suma przychodów od początku<br>miesiaca |                     |                                          |                                                                     |     |                                                                          |     |    |     |   |       |   |     |    |     |    |      |    |      |    |                                                              |                    |    |    |

Podatnicy, którzy zamierzają skorzystać z przewidzianej w art. 21 ust. la ustawy możliwości kwartalnego wpłacania ryczałtu od przychodów ewidencjonowanych, v kolumnie "Uwagi" mogą wpisywać datę otrzymania przychodu. Podatnicy, którzy na podstawie ar. 15 ust. 1a ustawy są obowiązani w prowadzonej ewidencji wyodrębnić<br>przychody objęte odpowiednio podatkiem tonażowym albo zrycza przychody objęte odpowiednio podatkiem tonażowym albo zryczałtowanym podatkiem od wartości sprzedanej produkcji wykazują wyłącznie w kolumnie "Uwagi"

#### **Struktura JPK\_EWP**

Struktura jednolitego pliku kontrolnego dla ewidencji przychodów (JPK\_EWP) – ewidencja przychodów, wersja 3. odpowiada ewidencji przychodów.

Struktura JPK\_EWP składa się z następujących sekcji danych:

- 1. **Naglowek**, w którym zawarte są dane dotyczące pliku JPK (cel złożenia; okres, którego dotyczy);
- 2. **Podmiot1**, w którym zawarte są dane identyfikujące podmiot przekazujący JPK (NIP; nazwa podmiotu);
- 3. **EWPWiersz** Ewidencja przychodów;
- 4. **EWPCtrl** Podsumowanie ewidencji, czyli sumy kontrolne dla tej ewidencji przychodów
- 5. **Wykaz**  Wykaz środków trwałych oraz wartości niematerialnych i prawnych;
- 6. **WykazCtrl**  Podsumowanie wykazu, czyli sumy kontrolne dla tego wykazu.

**EWPWiersz** - ewidencja przychodów zawiera szczegółowe dane o poszczególnych wpisach w ewidencji dotyczących uzyskanego przychodu. Zawiera dla każdej pozycji następujące dane:

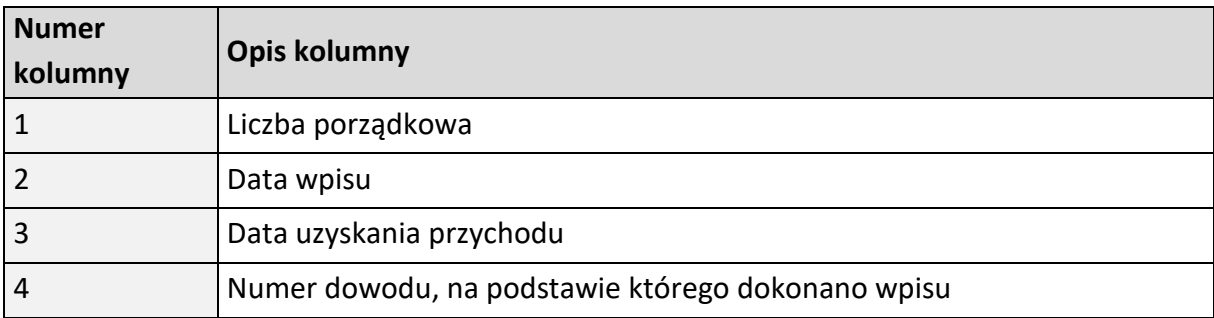

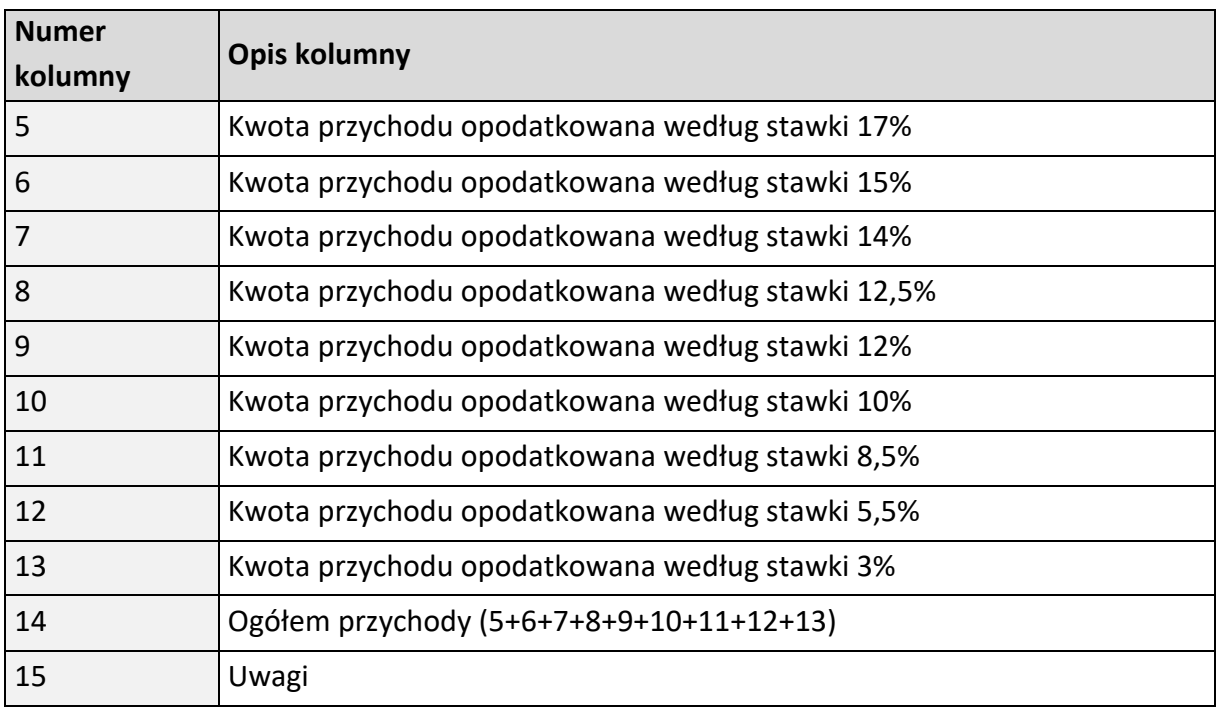

**EWPCtrl** - Podsumowanie ewidencji zawiera łączną:

- liczbę wierszy (zapisów) ewidencji przychodów, w okresie którego dotyczy JPK\_EWP;
- wartość kwoty przychodów (kol. 14) w ewidencji przychodów, w okresie którego dotyczy JPK\_EWP.

# **Ważne!**

Ewidencja przychodów w strukturze logicznej JPK powinna odzwierciedlać źródłowe (oryginalne) zapisy z ewidencji przychodów prowadzonej przez podatnika za pomocą programów komputerowych, zgodnie z przepisami rozporządzenia.

# 2. Schemat główny

# 2.1. Struktura

JPK\_EWP składa się z następujących elementów: "Naglowek", "Podmiot1", "EWPWiersz", "EWPCtrl", "Wykaz", "WykazCTRL".

Struktura JPK\_EWP została przedstawiona na schemacie 1.

Schemat 1. Elementy składające się na JPK\_EWP.

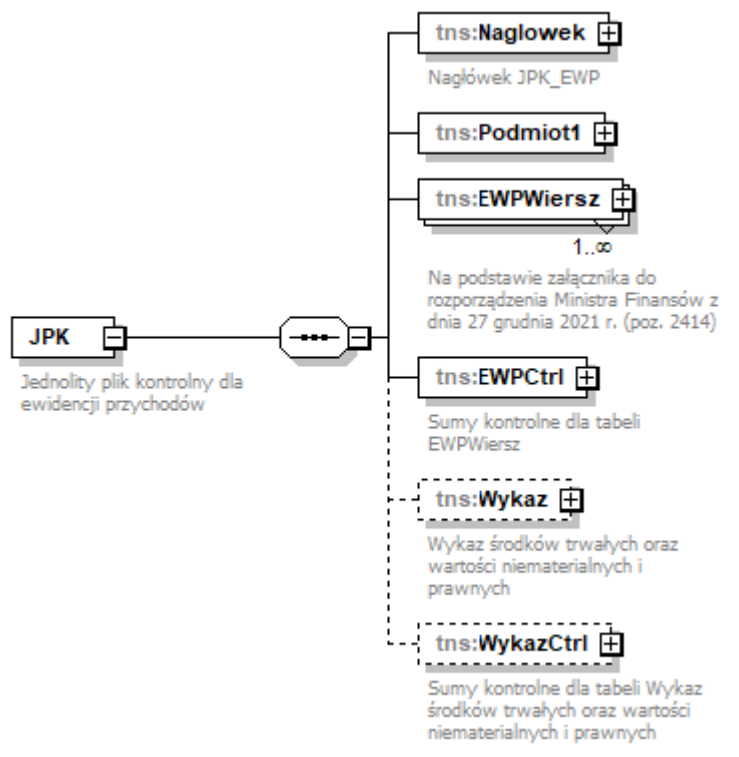

## 2.2.Opis struktury

Opis poszczególnych elementów został ujęty w tabeli 1.

Tabela 1. Opis elementów składających się na JPK\_EWP.

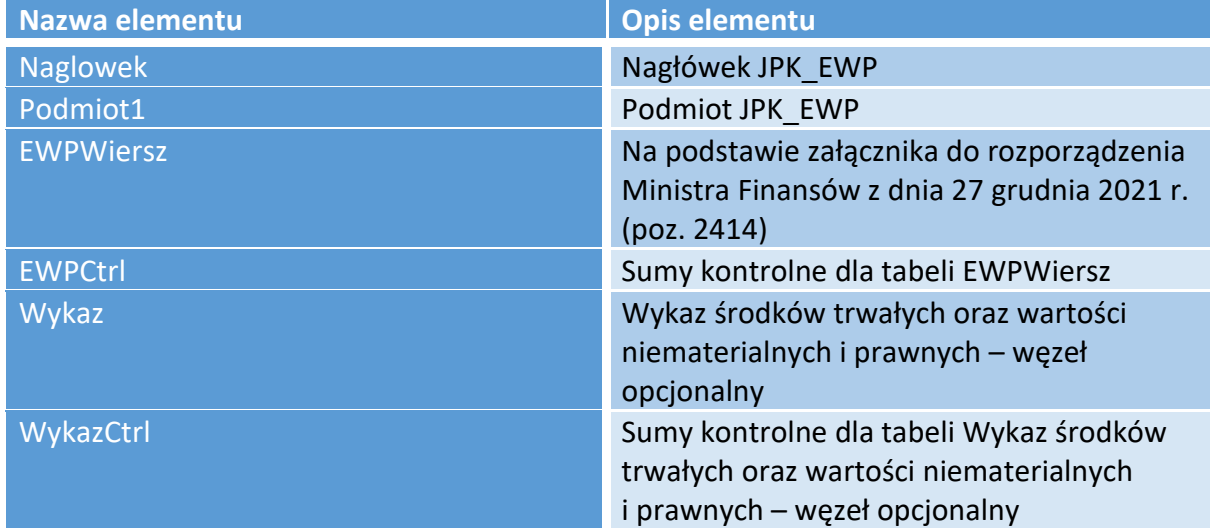

# 3. Nagłówek JPK\_EWP

# 3.1. Struktura nagłówka

Na nagłówek JPK EWP składają się następujące pola: "KodFormularza",

"WariantFormularza", "CelZlozenia", "DataWytworzeniaJPK", "DataOd", "DataDo", "DomyslnyKodWaluty", "KodUrzedu".

Schemat 2 ilustruje strukturę nagłówka JPK\_EWP .

## Schemat 2. Struktura nagłówka JPK\_EWP.

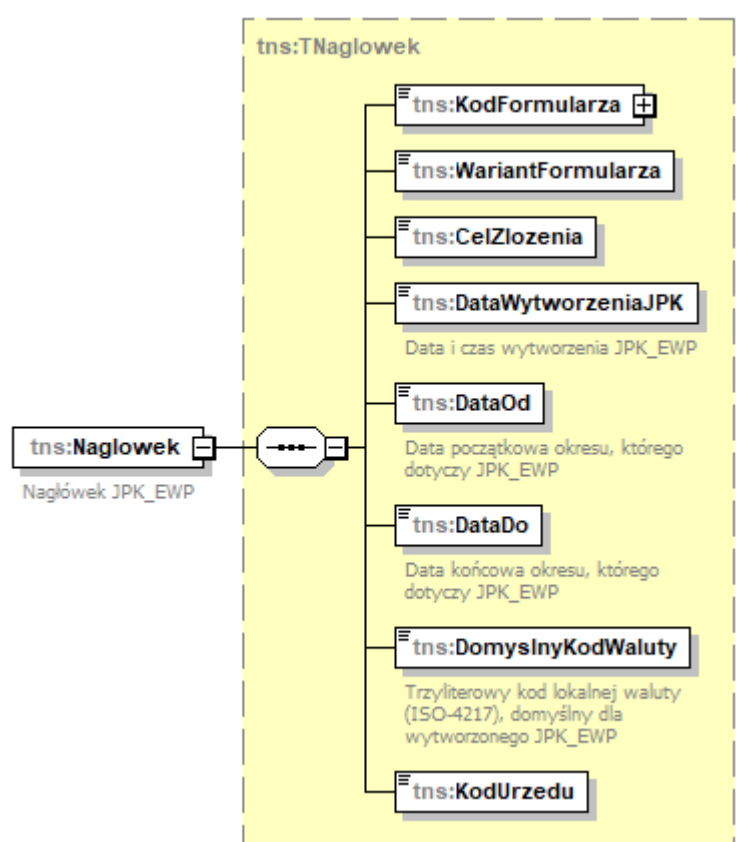

Opis poszczególnych pól został zawarty w tabeli 2.

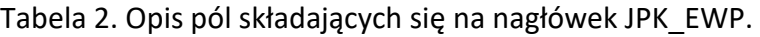

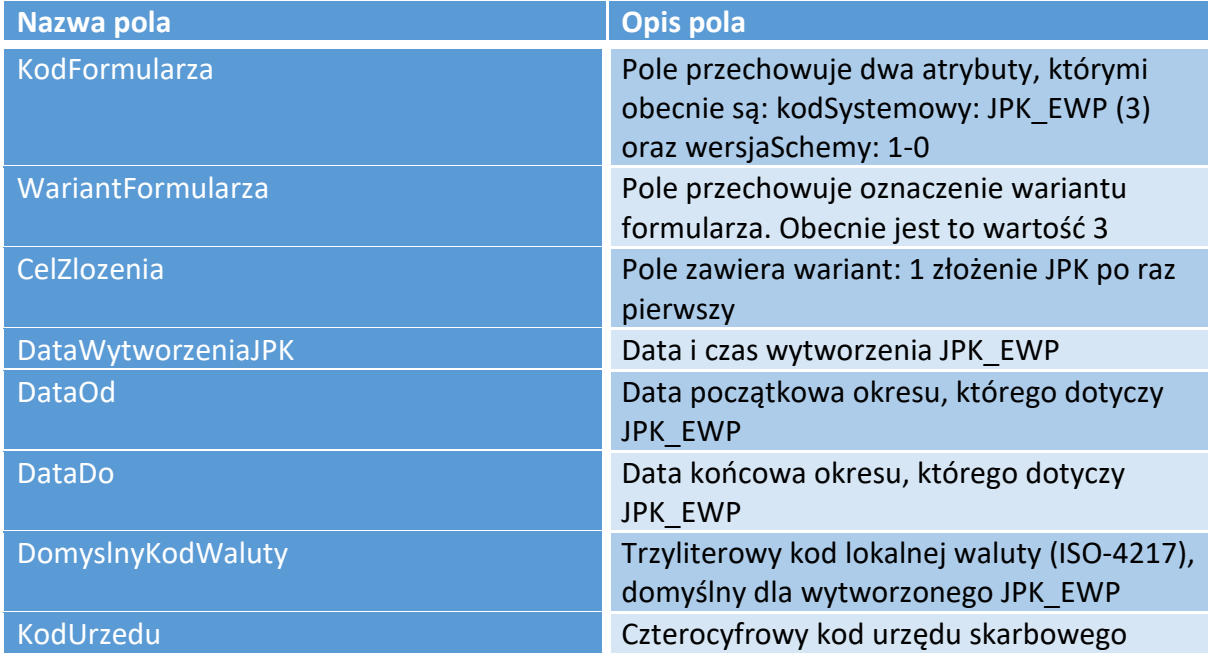

# 4. Podmiot JPK\_EWP

4.1. Struktura podmiotu

Podmiot JPK\_EWP składa się z pól: "IdentyfikatorPodmiotu", "AdresPodmiotu". Zawierają one informacje charakteryzujące podmiot składający JPK\_EWP.

Strukturę JPK\_EWP przedstawiono na poniższym schemacie 3.

Schemat 3. Struktura podmiotu JPK\_EWP.

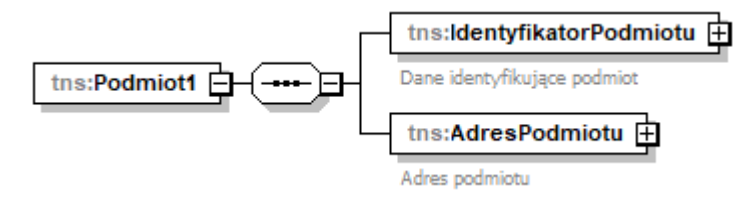

4.2.Opis struktury

Opis poszczególnych pól został zawarty w poniższej tabeli 3.

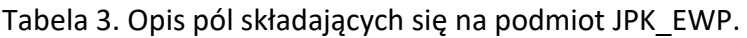

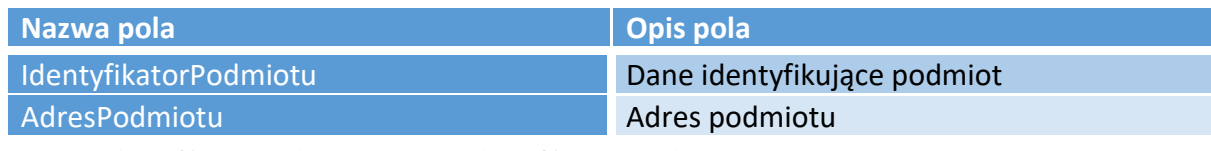

4.3. Identyfikator podmiotu – Dane identyfikujące podmiot

# 4.3.1. Struktura danych identyfikujących podmiot

Na dane identyfikujące podmiot składają się następujące pola: "NIP", "PelnaNazwa".

Strukturę danych identyfikujących podmiot przedstawia schemat 4.

Schemat 4. Struktura danych identyfikujących podmiot JPK\_EWP.

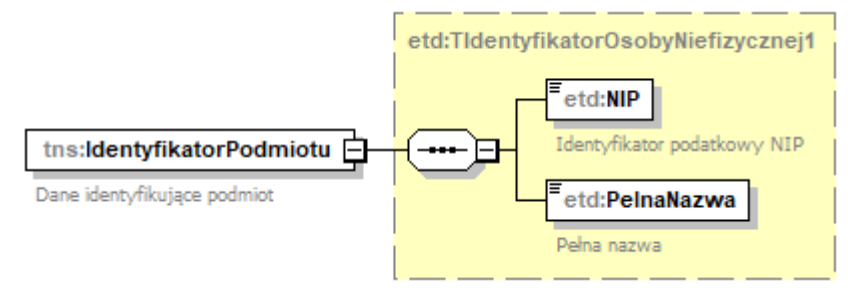

# 4.3.2. Opis struktur

Poniższa tabela 4 zawiera opisy poszczególnych pól.

Tabela 4. Opis pól składających się na dane identyfikujące podmiot JPK\_EWP.

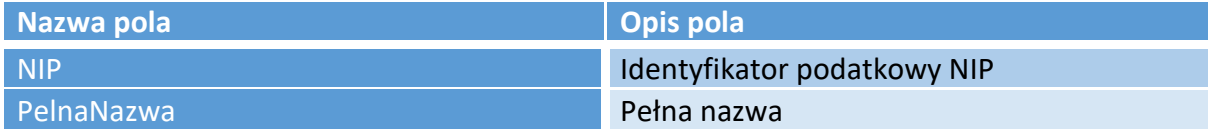

4.4. Adres podmiotu

# 4.4.1. Struktura adresu podmiotu

Na adres podmiotu składają się następujące pola: "KodKraju", "Wojewodztwo", "Powiat", "Gmina", "Ulica", "NrDomu", "NrLokalu", "Miejscowosc", "KodPocztowy".

Schemat 5 obrazuje strukturę adresu podmiotu.

## Schemat 5. Struktura adresu podmiotu JPK\_EWP.

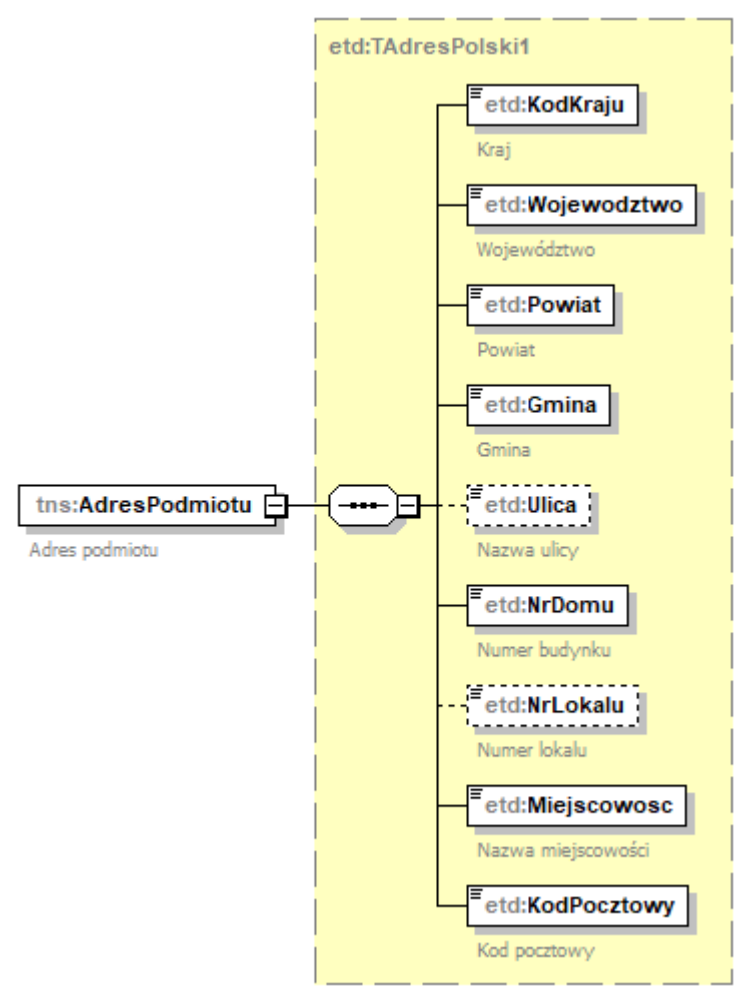

#### 4.4.2. Opis struktury

Opis poszczególnych pól zostały ujęte w tabeli 5.

Tabela 5. Opis pól składających się na adres podmiotu JPK\_EWP.

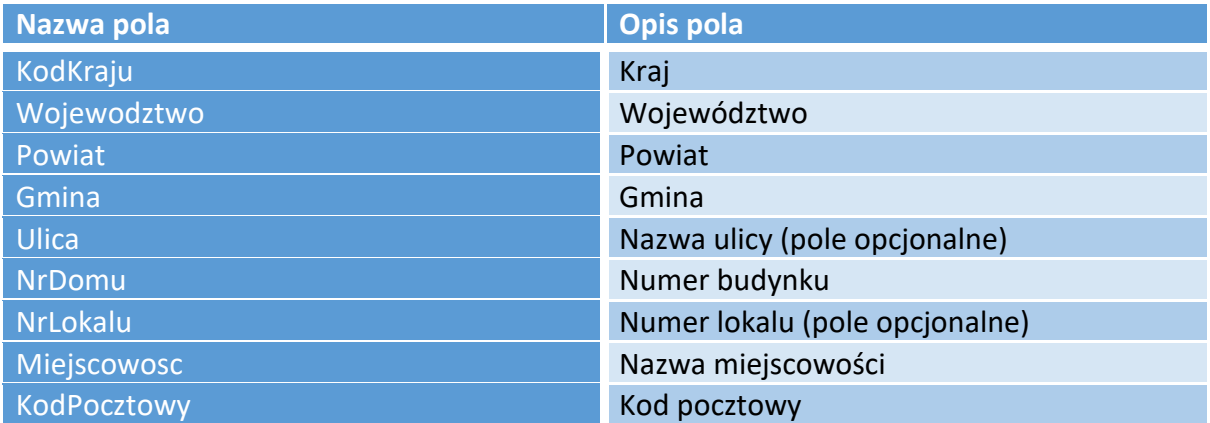

# 5. Przychody

# 5.1. Struktura przychodów

Tabela EWPWiersz, składająca się z pól: "K\_1", "K\_2", "K\_3", "K\_4", "K\_5", "K\_6", "K\_7", "K\_8", "K\_9", "K\_10", "K\_11", "K\_12", "K\_13", "K\_14" i "K\_15" jest odzwierciedleniem załącznika do rozporządzenia, tj. każde pole odnosi się do odpowiedniej kolumny załącznika.

#### Struktura 6. Struktura tabeli EWPWiersz.

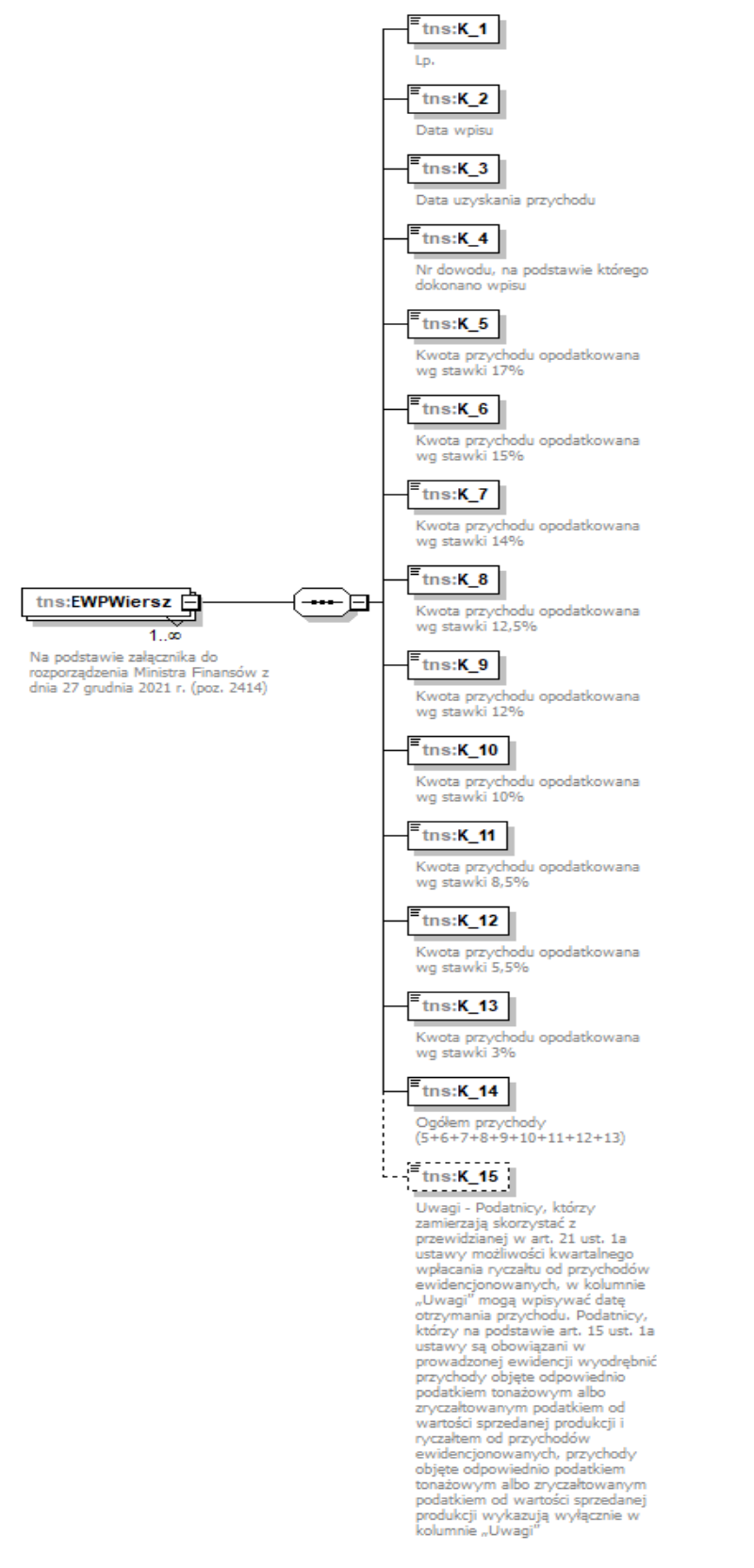

# 5.2.Opis struktury

Tabela 6 zawiera opis poszczególnych pól.

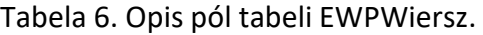

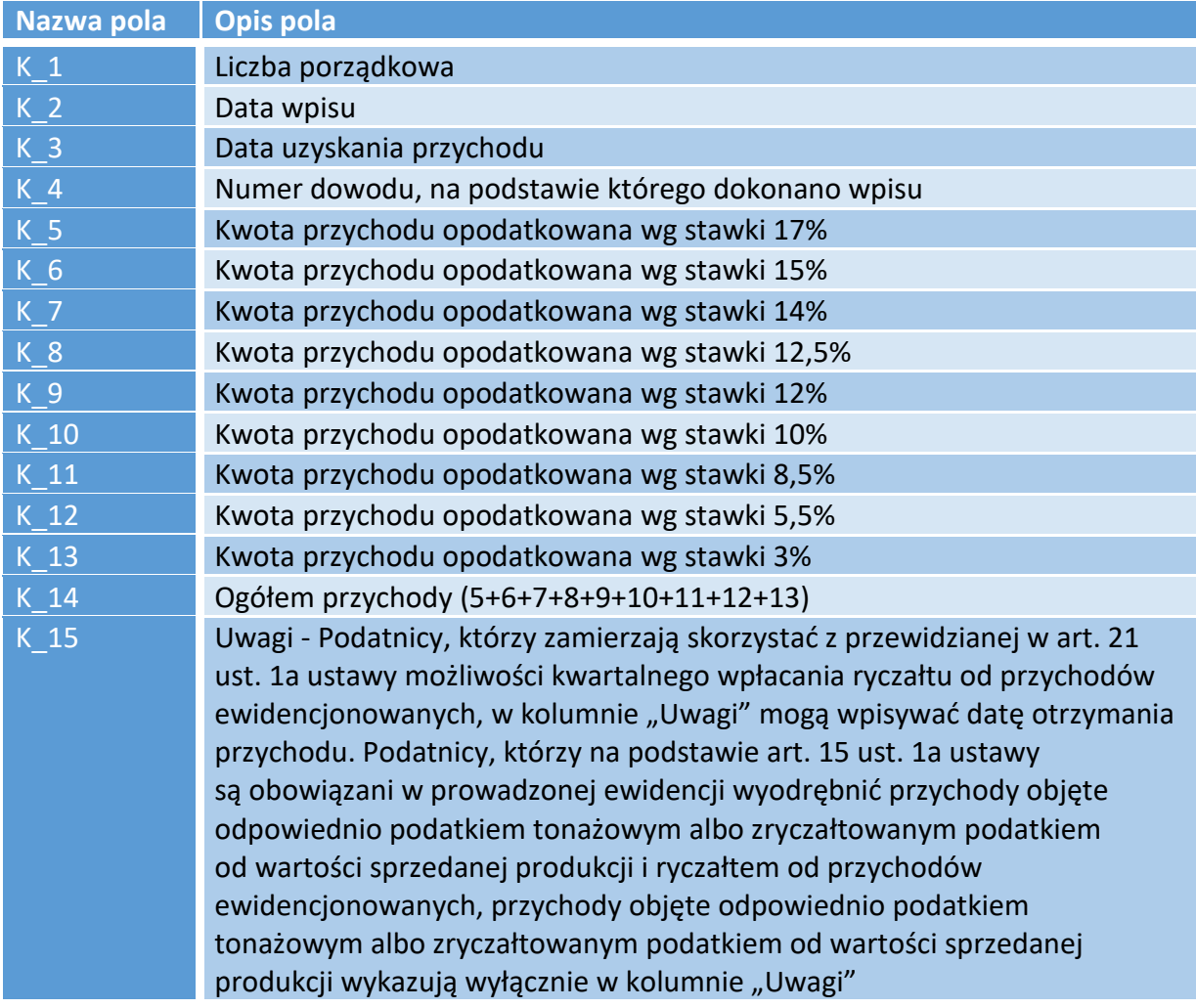

## 6. Sumy kontrolne dla tabeli EWPWiersz

# 6.1. Struktura sum kontrolnych dla tabeli EWPWiersz

Sumy kontrolne dla tabeli EWPWiersz składają się z pól: "LiczbaWierszy", "SumaPrzychodow".

Schemat 7 przedstawia strukturę sum kontrolnych dla tabeli EWPWiersz.

Schemat 7. Struktura sum kontrolnych dla tabeli EWPWiersz.

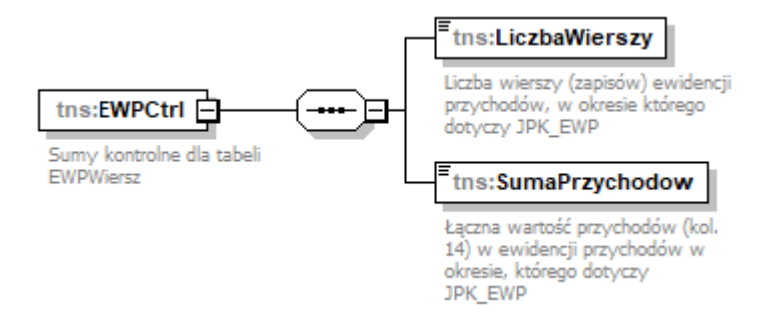

# 6.2.Opis sum struktury dla tabeli EWPWiersz

Opis poszczególnych pól został przedstawiony poniżej, w tabeli 7.

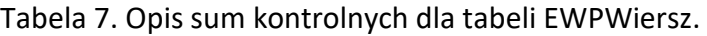

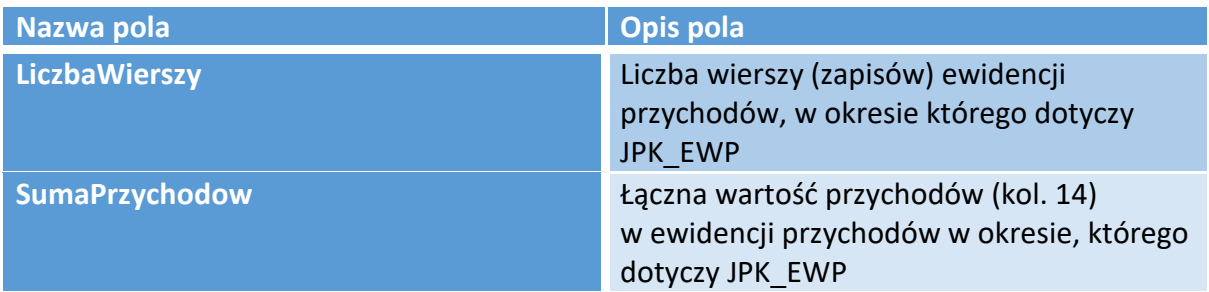

# 7. Wykaz

# 7.1. Struktura wykazu

Tabela Wykaz, składająca się z pól: "KW\_1", "KW\_2", "KW\_3", "KW\_4", "KW\_5", "KW\_6", "KW\_7", "KW\_8", "KW\_9", "KW\_10A", "KW\_10AB i "KW\_10C" jest odzwierciedleniem informacji wymienionych w §12 ust.1 rozporządzenia [2], tj. każde pole odnosi się do odpowiedniego punktu tego paragrafu rozporządzenia. Tabelę Wykaz wypełnia się w przypadku gdy w prowadzonej są występują środki trwałe oraz wartości niematerialne i prawne.

Struktura 8. Struktura tabeli Wykaz.

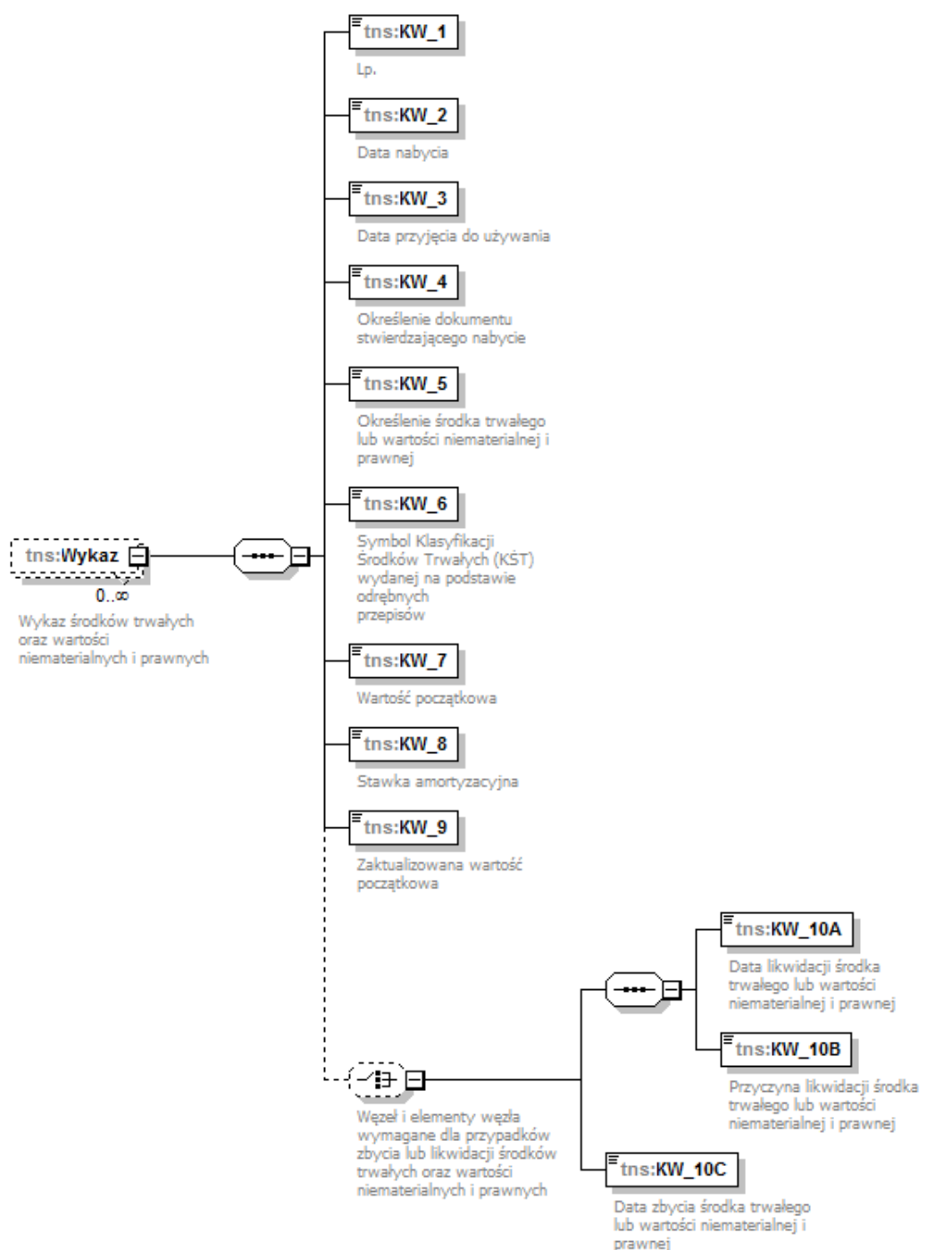

## 7.2.Opis pól wykazu

Opis poszczególnych pól został przedstawiony poniżej, w tabeli 8.

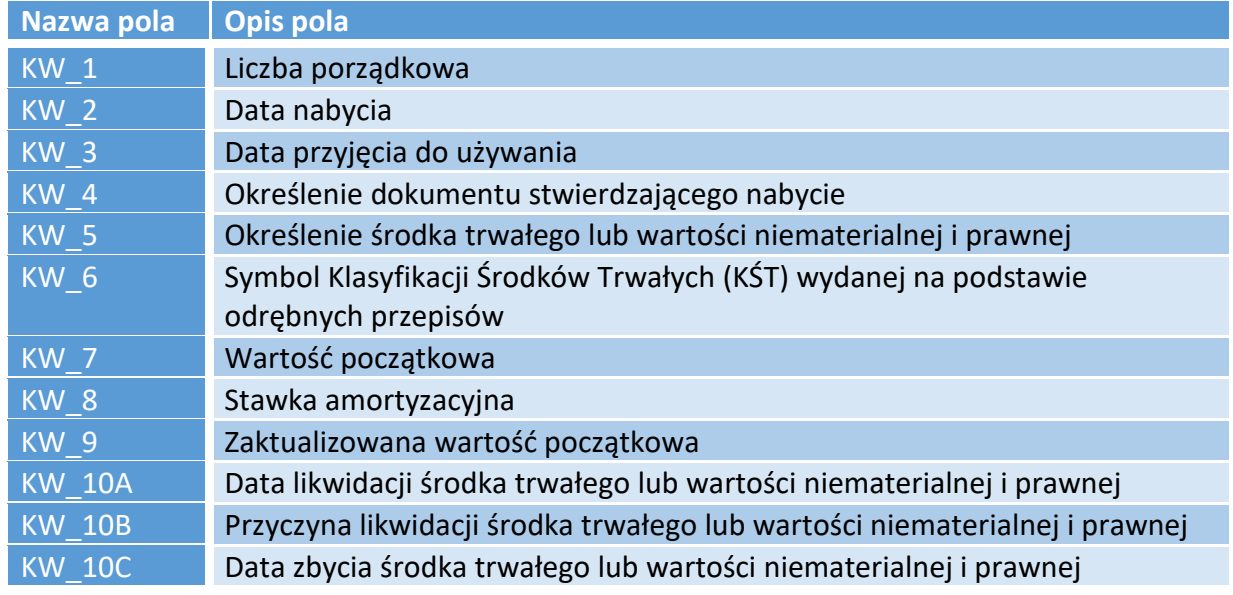

## Tabela 8. Opis pól tabeli Wykaz.

## 8. Sumy kontrolne dla tabeli Wykaz

#### 8.1. Struktura sum kontrolnych dla tabeli Wykaz

Sumy kontrolne dla tabeli Wykaz składają się z pól: "LiczbaWierszy", "SumaWartosci".

Schemat 9 przedstawia strukturę sum kontrolnych dla tabeli Wykaz.

Struktura 9. Struktura sum kontrolnych dla tabeli Wykaz.

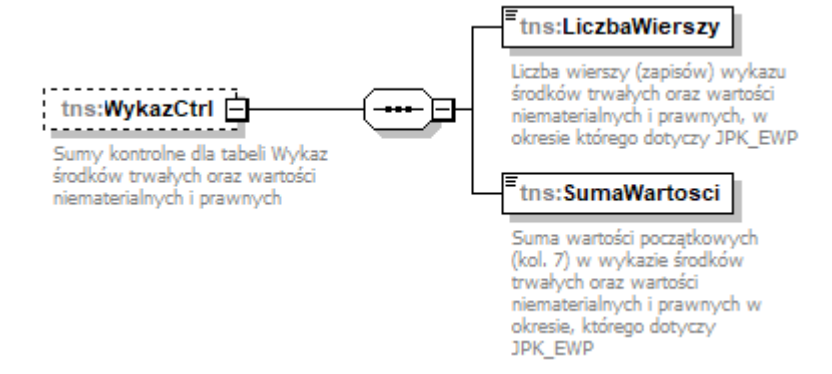

#### 8.2.Opis pól dla sum kontrolnych dla tabeli Wykaz

Tabela 9. Opis sum kontrolnych dla tabeli Wykaz.

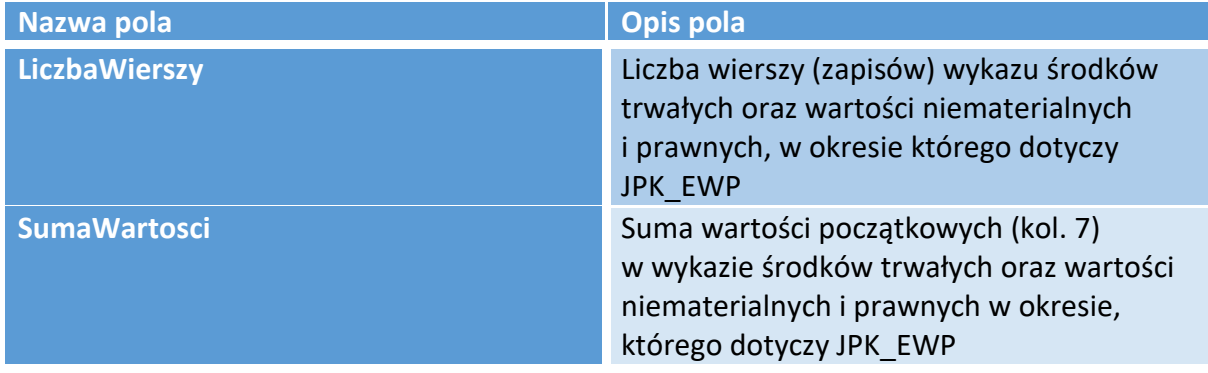

# 9. Pytania i odpowiedzi

1. Czy od 1 lipca 2018 r. prowadzenie ewidencji przychodów za pomocą komputera jest obowiązkowe?

Nie, nie ma takiego obowiązku. Obowiązek elektronicznego prowadzenia ksiąg podatkowych dotyczy wyłącznie ewidencji na potrzeby podatku od towarów i usług (JPK\_VAT).

- 2. Czy w podatkowej ewidencji przychodów mogę wprowadzać zapisy zbiorcze? Tak, w zakresie w jakim dopuszcza to rozporządzenie Ministra Finansów z dnia 17 grudnia 2021 r. w sprawie prowadzenia ewidencji przychodów i wykazu środków trwałych oraz wartości niematerialnych i prawnych (Dz. U. z 2021 r. poz. 2414).
- 3. Czy organ podatkowy może żądać przekazania ewidencji przychodów za okresy miesięczne, kwartalne lub inne? Tak, organ podatkowy określi zakres wymaganych danych w oparciu o zakres czynności sprawdzających postępowania lub kontroli.
- 4. W jakim czasie należy dostarczyć dane na żądanie organu? Termin ten będzie określony w żądaniu organu podatkowego. Co do zasady - nie krótszy niż 3 dni [4].
- 5. Czy przygotowane dane można przekazać pocztą elektroniczną? Nie [5]. Dane te dostarcza się na informatycznych nośnikach danych, np. na pendrive, karcie pamięci, płycie CD/DVD lub innym nośniku danych lub za pośrednictwem oprogramowania interfejsowego. Przekazywanie danych JPK pocztą elektroniczną ze względów bezpieczeństwa (brak szyfrowania) oraz brak automatycznej walidacji danych, a także brak ich autoryzacji jest niedozwolone.
- 6. Według której wersji struktury (pierwszej, drugiej czy trzeciej) należy przekazywać dane dotyczące okresów do 31 grudnia 2021 r.? Dane za okresy do 31 grudnia 2020 r. należy przekazywać zgodnie z pierwszą wersją struktury. Dane za okres od 1 stycznia 2021 r. do 31 grudnia 2021 r. należy przekazywać zgodnie z drugą wersją struktury. Dane za okres od 1 stycznia 2022 r. do 31 grudnia 2022 r. należy przekazywać zgodnie z trzecią wersją struktury.

# 10. Spis schematów

- 1. Elementy składające się na JPK\_EWP.
- 2. Struktura nagłówka JPK\_EWP.
- 3. Struktura podmiotu JPK\_EWP.
- 4. Struktura danych identyfikujących podmiot JPK\_EWP.
- 5. Struktura adresu podmiotu JPK\_EWP.
- 6. Struktura tabeli EWPWiersz.
- 7. Struktura sum kontrolnych dla tabeli EWPWiersz.
- 8. Struktura tabeli Wykaz.
- 9. Struktura sum kontrolnych dla tabeli Wykaz.

# 11. Spis tabel

- 1. Opis elementów składających się na JPK\_EWP.
- 2. Opis pól składających się na nagłówek JPK\_EWP.
- 3. Opis pól składających się na podmiot JPK\_EWP.
- 4. Opis pól składających się na dane identyfikujące podmiot JPK\_EWP.
- 5. Opis pól składających się na adres podmiotu JPK\_EWP.
- 6. Opis pól tabeli EWPWiersz.
- 7. Opis sum kontrolnych dla tabeli EWPWiersz.
- 8. Opis pól tabeli Wykaz.
- 9. Opis sum kontrolnych dla tabeli Wykaz.

# 12. Podstawa prawna

- [1] zgodnie z przepisem art. 15 ust. 1 ustawy z dnia 20 listopada 1998 r. o zryczałtowanym podatku dochodowym od niektórych przychodów osiąganych przez osoby fizyczne (Dz. U. z 2021 r. poz. 1993 i 2105)
- [2] rozporządzenie Ministra Finansów z dnia 17 grudnia 2021 r. w sprawie prowadzenia ewidencji przychodów i wykazu środków trwałych oraz wartości niematerialnych i prawnych (Dz. U. z 2021 r. poz. 2414).
- [3] zgodnie z § 2 ust. 1 rozporządzenia Ministra Finansów z dnia 17 grudnia 2021 r. w sprawie prowadzenia ewidencji przychodów i wykazu środków trwałych oraz wartości niematerialnych i prawnych (Dz. U. z 2021 r. poz. 2414).
- [4] zgodnie z art. 189 § 2 Ordynacji podatkowej.
- [5] zgodnie z art. 193a § 3 Ordynacji podatkowej, §2 ust.1 rozporządzenia Ministra Finansów w sprawie sposobu przesyłania za pomocą środków komunikacji elektronicznej ksiąg podatkowych oraz wymagań technicznych dla informatycznych nośników danych, na których te księgi mogą być zapisane i przekazywane z dnia 24 czerwca 2016 r. (Dz. U. z 2016 r. poz. 932) oraz Specyfikacją Interfejsów Usług JPK.

# 13. Zestawienie zmian do poprzedniej (drugiej) wersji struktury

- 1. W węźle EWPWiersz został zmieniony układ elementów zgodnie ze wzorem stanowiącym Załącznik do rozporządzenia.
- 2. W węźle EWPCtrl w elemencie SumaPrzychodow został zmieniony opis elementu (oznaczenie "kol. 12" zostało zastąpione oznaczeniem "kol. 14").
- 3. Dodano opcjonalny węzeł Wykaz.
- 4. Dodano opcjonalny węzeł WykazCtrl.